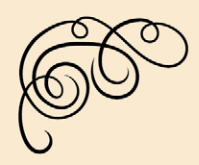

Hemorias do cine

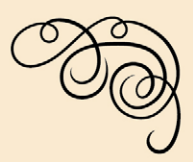

#### Nome:

Ano de nacemento:

Cando era moza/mozo vivía en:

## la ao cine:

- o raramente
- O unha ou dúas veces ao mes
- o máis de dúas veces ao mes
- O unha ou dúas veces á semana

## la ao cine con (pode marcar varias opcións):

- O soa/só
- $O$  nai/pai
- O amizades
- O noiva/noivo
- o muller/marido
- o fillas/fillos
- o muller/marido e fillas/fillos
- o familiares
- o outros (sinalar cales):

#### As películas que máis me gustaban eran as (pode marcar varias opcións):

- $o$  de amor
- $O$  de aventuras
- o de policías e ladróns
- $\circ$  de medo e terror
- $O$  de risa
- o do oeste
- o históricas
- $o$  musicais
- O españolas de cantantes e folclóricas
- o españolas de comedia
- **O** outras (sinalar cales):

## As películas das que teño mellor recordo son:

## As actrices e os actores que máis me gustaban eran:

## Ademais das películas, do que máis gozaba era de:

- o saír fóra da casa
- o coller o autobús ou ir andando coas amizades
- o ter tempo para falar coas amigas e cos amigos
- O ver a miña noiva/o meu noivo
- o ir ao baile antes ou despois das películas
- O comprar no bar do cine
- O outros (sinalar cales):

Os nomes dos cines aos que fun máis veces no meu barrio/vila eran:

#### Deixei de ir ao cine porque...

- cambiei de lugar de residencia  $\circ$ 
	- deixaron de gustarme as películas  $\circ$
	- $\circ$ casei
	- o non tiña tempo
	-
	- o tiven unha enfermidade ou por coidar familiares
	- $\circ$  había televisión no bar
	- o había televisión na casa
	- o alugamos vídeos para ver na casa
	- **O** outras (sinalar cales):

O que máis me gustou desta exposición foi...

Cando penso no cine, lembro...

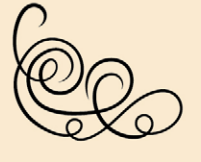

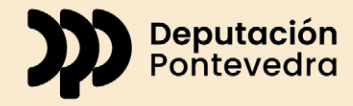

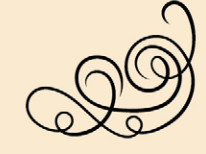

# o non tiña cartos